PROMOÇÃO 2006 – Para atendimento ao Edital 006/2021 – DJE 66 de 20/4/2021

1. Acesse pelo SIG

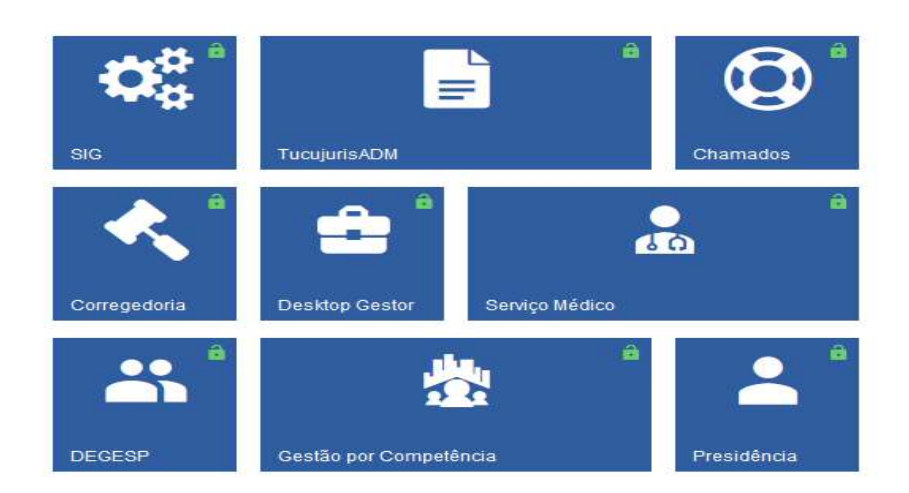

2. Acesse Desenv. Pessoal e Profissional e busque Promoções

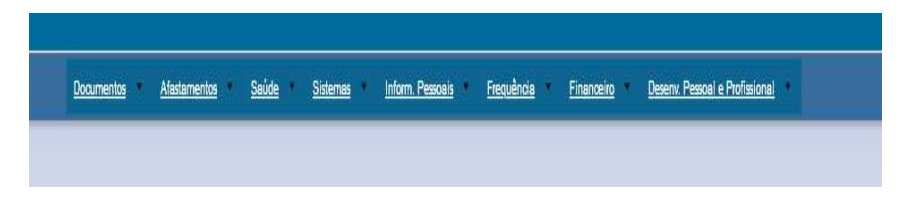

3. Acesse o certame 2006

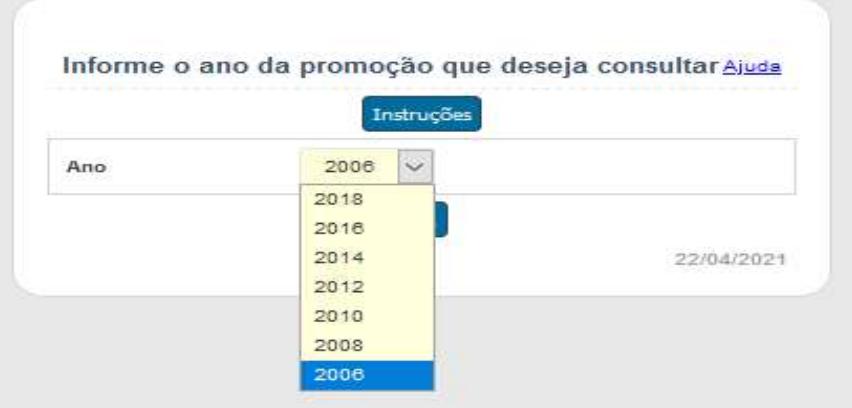

4. Somente clique no x se for DESISTIR do certame. Se for CONTINUAR, não se manifeste. A comissão entenderá a sua opção por permanecer no certame, conforme prevê o Edital 006/2021.

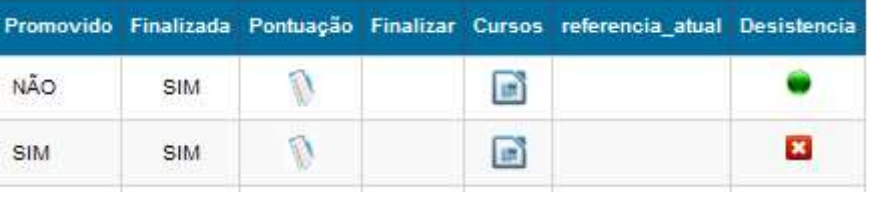